**Photoshop CC 2019 Activation Activator Free**

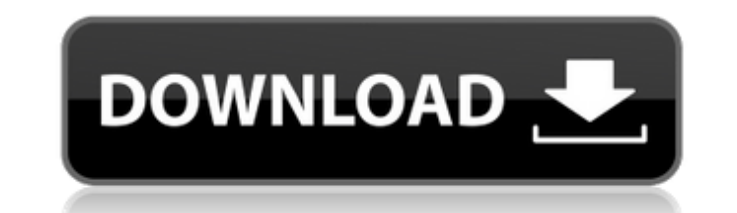

#### **Photoshop CC 2019 [Win/Mac] [Updated]**

The popular Adobe Photoshop program is free. Users can perform most of the same tasks available in the paid version of the program. When purchasing the company's Creative Suite program, many people opt for just Photoshop and use it for editing all their raster and vector image files. Adobe teaches Photoshop, but the program is intended for photographers, graphic designers, illustrators, and other image-oriented types who need to make changes to photos. Adobe's website provides numerous tutorials for all levels of users. The company provides Photoshop tutorials in a variety of formats: video, books, infographics, interactive and printable pdfs, and eBooks. The company also offers graphic design tutorials, as well as other photo-related software like the Adobe Pixelmator image-editing program. The beginner's Photoshop tutorials on this page cover the basics of image editing with Photoshop. We also offer the advanced Photoshop tutorials, that teach even more aspects of Photoshop use. What is Photoshop? Photoshop is the world's bestselling professional image-editing program, but it's also considered the de facto standard for the industry. It's used by professionals and people just learning the program. Its many features enable professional graphic designers and artists to create and edit a variety of raster and vector images with different formats, including BMP, EPS, GIF, JPEG, JPG, PSD, PNG, TIFF and WMF. Photoshop's use has been driven by some compelling features, the most useful of which is the ability to manipulate layers. Layers are groups of image elements that can be dragged and dropped into a range of different layers or locations in an image file. Layers can then be added, positioned, or even moved. Photoshop is also a true vector editing tool for creating text or logos that can be edited later with additional tools. It supports user-definable measurements so that logos or text can be resized without losing quality. It also includes a support for creating and working with a wide range of other file types including audio and video. Photoshop is a program that is designed to be used by both experienced and novice users. For example, the program has a built-in interface that provides users with simple, straightforward tasks, but the program also provides options for more complex workflows. Adobe Photoshop Lite (Express) The program is available for \$34.99 (\$64.00 list

## **Photoshop CC 2019 Crack+**

Basically, a beginner can pick up Photoshop Elements and use it with relative ease. A graphics designer using Photoshop Elements can change the color of a picture or even create a new one from scratch. On the flip side, Photoshop Elements is also perfect for photographers who lack some of the artistic experience or the graphic design skills to properly edit images they shoot. If you are looking for a free alternative to Photoshop, but don't want to get overwhelmed by the options, Elements should be one of your first choices. Before we go into details on how to get and use Photoshop Elements, let's see a few of the basic features of this program. About Photoshop Elements Photoshop Elements is a downloadable application that has been available for Microsoft Windows for several years. While you can buy a standalone license for Photoshop Elements for \$69, you can also download the software for free and have it installed in your computer. The program is available as a Windows application. It includes an Apple Macintosh version for those that have Macintosh computers. You can also find Photoshop Elements in the Apple App store. For a limited time, if you download the free version of the application, you can have a few free photoshop icons on your Mac or PC desktop. Every software program includes a traditional user interface. When you are first installing the application, you'll be greeted by a different user interface compared to the usual Photoshop interface. Photoshop Elements has a new interface with a different look. Instead of dragging and dropping images or selecting them from folders, you'll be required to navigate through the program with icons. While you can still rename your images and edit them in Photoshop Elements, you won't have the ability to create new images from scratch. You'll also be unable to create new folders and organize your images the way you can in the older Photoshop versions. Overall, the interface changes made for Photoshop Elements are very intuitive and easy to learn. Photoshop Elements has a few tools that are common to all graphical image editing programs. These include a rectangular marquee tool, rectangular selection tool, pencil tool, paintbrush tool, brush tool and lasso tool. Photoshop Elements comes with an indepth toolset. The tool selection is somewhat similar to the older Photoshop versions. If you have a pro version of Photoshop, you will notice slight differences. In some aspects, Elements is like a professional version of Photoshop. You will get similar tools like the ability to 388ed7b0c7

### **Photoshop CC 2019**

Q: WPF ListBox Selecting Only Enabled Items I have a ListBox in WPF with Enabled property set to false. What I want to happen is when I select a row, it will set it's property to true and then also select the item. The problem is when I select a row, it does select the item, but it doesn't select all of the items that are enabled. How can I get it to select all of the items that are enabled? Here is my xaml:

Kiev said it was time to restore 'peace and stability' in the south-eastern region after the government moved to disband volunteer battalions in the region. A package of measures had been agreed at talks with separatists and their Russian backers on February 3, but protesters said the Ukrainian government had failed to honour its part of the deal. The PM Arseniy Yatsenyuk has announced moves to restore law and order in the south-eastern regions and disband volunteer battalions. The moves were announced by Prime Minister Arseniy Yatsenyuk at a meeting of the National Security and Defence Council. Yatsenyuk described the laws passed by the parliament on February 3 as essential. He said that the agreement on the laws "excluded any additional measures". "According to the agreement, the parliament passed all necessary laws. These measures are the essential ones, but there are some additional measures which are required urgently," Yatsenyuk said. He added that the Ukrainian government would carry out a full probe into the role of the volunteer battalions. d e rivative of - 3 8 2 9 \* a \* \* 5 + 2 \* a \* \* 4 - 2 2 1 \* a - 1 4 8 4 9 3 0 1 w rt a ? - 7 6 5 8 0 \* a \* \* 3 + 2 4 \* a \* \* 2 W h a t is the third d e rivativ e o f - 9 7 2 0 9 1 3  $*$  a  $*$   $*$  3 + 2 2 5 8 7  $*$  a  $*$   $*$ 

# **What's New In Photoshop CC 2019?**

#### **System Requirements For Photoshop CC 2019:**

OS: Windows 7/8/10. CPU: Intel® Core™ i5-2400 (or better). Memory: 2 GB. Keyboard and mouse. Included: - Instruction Manual. - The CORE Plus (CPS) keyboard, exclusive only to PS4 for 30 days. - HDMI cable. - USB cable. - Hard drive installation CD. - Power supply (if required). - Game disks (if

<https://parsiangroup.ca/2022/07/photoshop-2020-version-21-crack-free-registration-code-for-pc/> <https://ekhayaonline.com/adobe-photoshop-2021-version-22-1-0-serial-key-serial-key-free-download/> <https://ibaimoveis.com/wp-content/uploads/2022/07/bertbar.pdf> <https://www.batiksukses.com/adobe-photoshop-2022-version-23-4-1-free-download-for-pc-2022-latest/> <https://bodhibliss.org/photoshop-2022-version-23-keygen-activation-code-with-keygen/> <http://www.electromagazine.ch/advert/photoshop-cs4-jb-keygen-exe-keygen-free-download/> <https://losoxla.net/adobe-photoshop-cc-2015-version-18-product-key-and-xforce-keygen-license-key-full/> <https://lannews.net/advert/adobe-photoshop-cc-2015-version-18-crack-serial-number-free-download/> <http://majedarjoke.com/2022/07/05/adobe-photoshop-2021-version-22-2-free-download/> <https://www.papouelli.com/adobe-photoshop-2021-version-22-5-crack-patch-with-serial-key-free-download-final-2022/> <http://armina.bio/?p=41338> <http://blowanix.yolasite.com/resources/Adobe-Photoshop-2022-Version-2311-License-Key-Latest.pdf> <https://houstonhousepc.com/wp-content/uploads/2022/07/errbene.pdf> <http://tyamuspha.yolasite.com/resources/Adobe-Photoshop-2022-Version-2301-Crack-Keygen--Free-Download-WinMac-Updated2022.pdf> <https://glass710.cl/2022/07/05/photoshop-2021-version-22-4-2-activation/> <https://4g65.com/adobe-photoshop-cc-2019-free-download-x64-latest/> <https://xenoviabot.com/adobe-photoshop-2021-version-22-1-1-product-key-and-xforce-keygen-download-updated-2022/> <http://vglybokaye.by/advert/photoshop-2022-version-23-0-crack-with-serial-number-activation-key-32-64bit-april-2022/> <https://marketing6s.com/index.php/advert/photoshop-cc-2018-keygen-crack-setup-pc-windows-updated-2022/> <https://mendoexport.com/wp-content/uploads/2022/07/ellstaim.pdf> <http://www.strelkabrno.cz/advert/photoshop-2022-keygen-only-for-pc/> <https://rosaedu.com/adobe-photoshop-express-keygen-only-free-registration-code-for-windows/> [https://abkoutlet.com/wp-content/uploads/2022/07/Photoshop\\_CS6\\_Free\\_Download\\_X64.pdf](https://abkoutlet.com/wp-content/uploads/2022/07/Photoshop_CS6_Free_Download_X64.pdf) [http://www.covenantmiami.org/wp-content/uploads/2022/07/Photoshop\\_CS3.pdf](http://www.covenantmiami.org/wp-content/uploads/2022/07/Photoshop_CS3.pdf) <https://www.voyavel.it/photoshop-cc-2015-version-17-product-key-and-xforce-keygen-download-march-2022/> <http://www.kiwitravellers2017.com/2022/07/05/photoshop-cc-2015-version-16-with-serial-key-for-windows/> [https://homeworks.ng/wp-content/uploads/2022/07/Photoshop\\_2021\\_Version\\_225.pdf](https://homeworks.ng/wp-content/uploads/2022/07/Photoshop_2021_Version_225.pdf) <http://weedcottage.online/?p=95836> <http://logottica.com/?p=13396> <https://zwergenburg-wuppertal.de/advert/photoshop-cc-2014-keygen-generator-license-key-mac-win-updated/>